## **Unable to open .jnlp files**

*10/03/2016 05:52 AM - Anonymous*

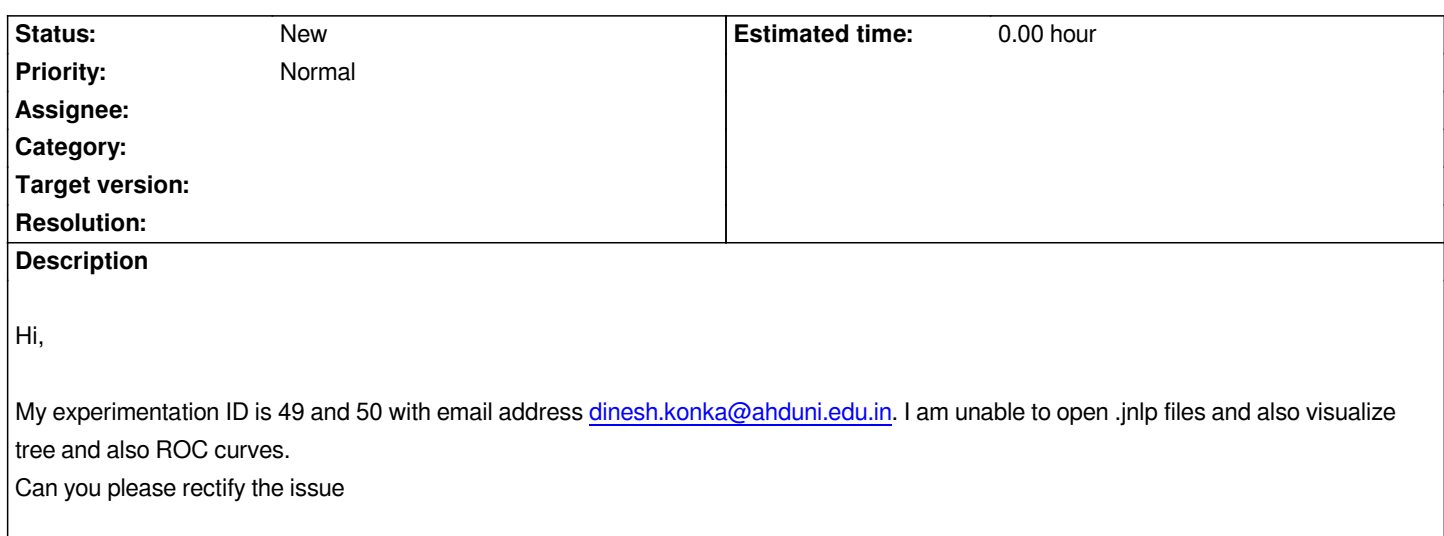